## **از** مجموعه کتابهای مثلث نارنجی

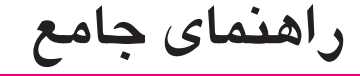

# SIMATIC STEP 7

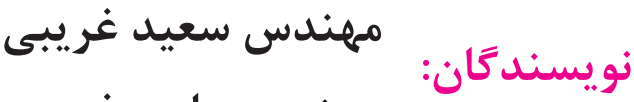

# **مهندس هادي غريبي**

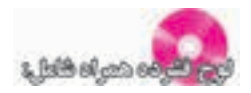

- نسخه کامل نرم افزار 7 STEP با قابلیت Download
	- نسخه بدون محدودیت نرم افزار Simulator PLC
		- کتابچه هاي راهنمای 7S
			- کاتالوگ 70 ST
- اسالیدهای آموزشی برای استفاده مدرسان و دانشجویان  $\overline{\mathcal{L}}$

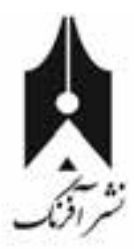

# فهرست مطالب

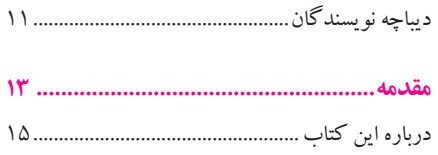

#### **بخش :1 مباحث پايه و آشنايي با سختافزار PLC ...............**

#### **فصل اول**

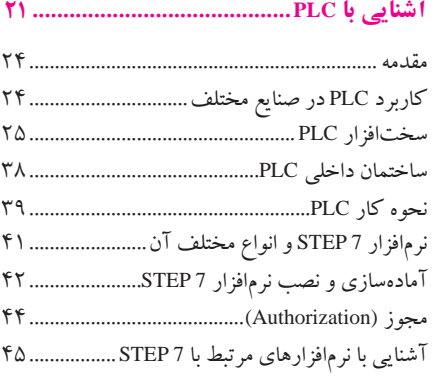

#### **فصل دوم**

#### **شروع كار با Manager SIMATIC................**

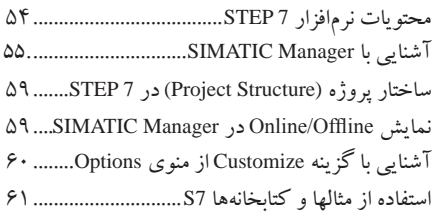

#### **فصل سوم مفاهيم پايه ...............................................**

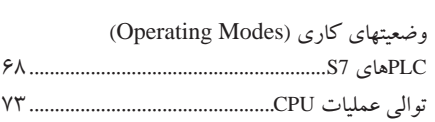

# PLC

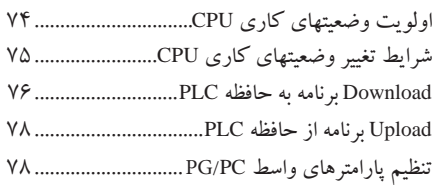

#### **فصل چهارم معرفي خانواده PLCهاي سري 7S..............**

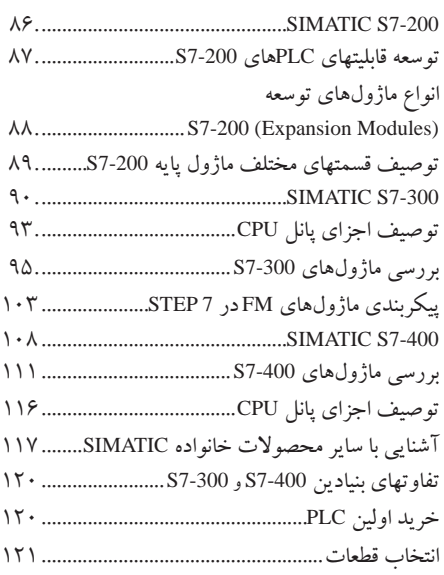

#### **فصل پنجم پيكربندي سختافزار با Config HW............**

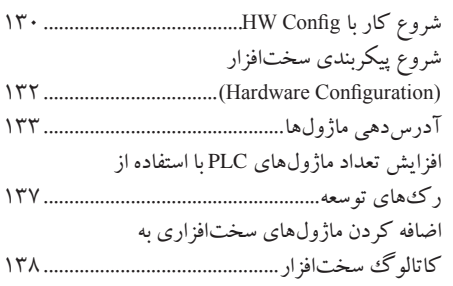

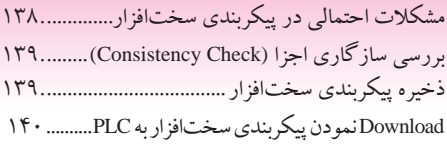

#### **بخش ۲: برنامهنويسي با**

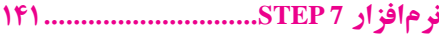

### **فصل ششم**

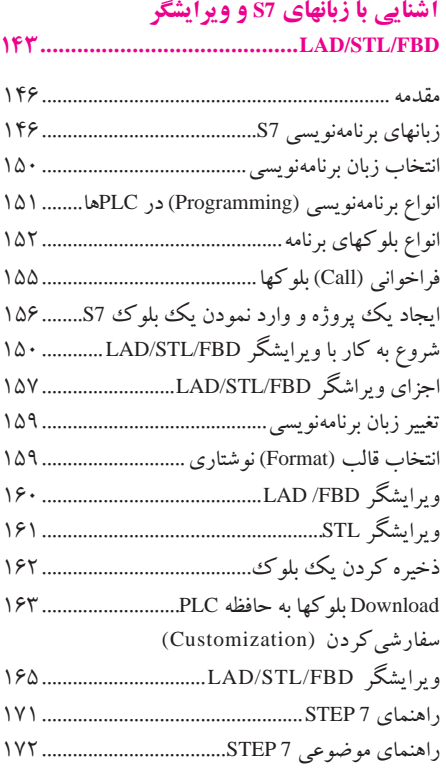

#### **فصل هفتم**

#### **آشنايي با دستورهاي 7S( قسمت اول(.........**

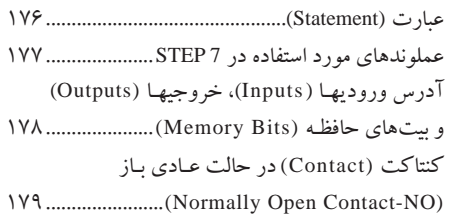

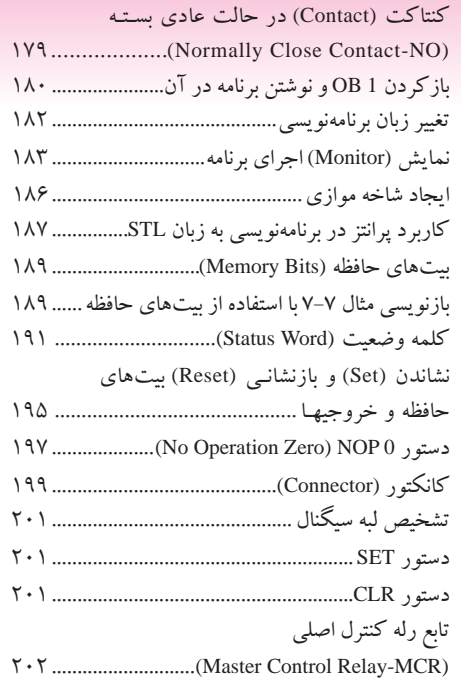

#### **فصل هشتم آشنايي با دستورهاي 7S( قسمت دوم( ........**

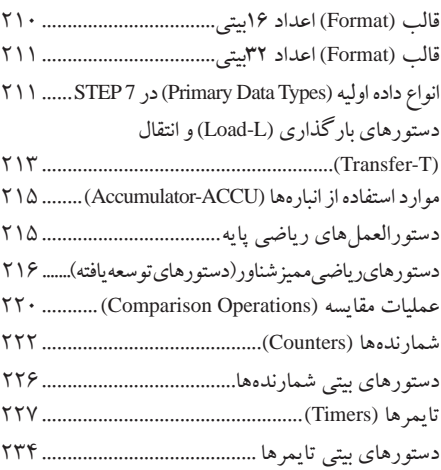

#### **فصل نهم آشنايي با دستورهای 7S( قسمت سوم(........**

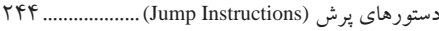

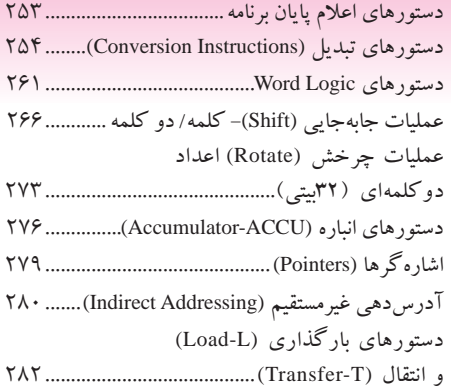

#### **فصل دهم**

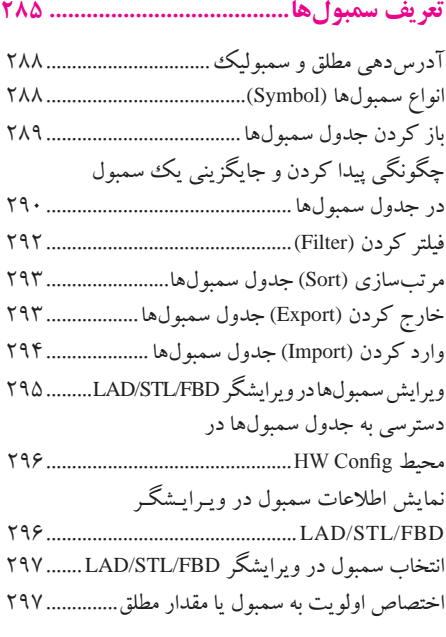

#### **فصل یازدهم**

#### **ذخیره دادهها در بلوكهاي داده................ 299**

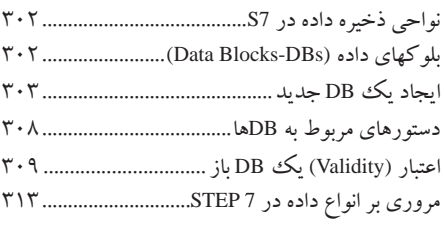

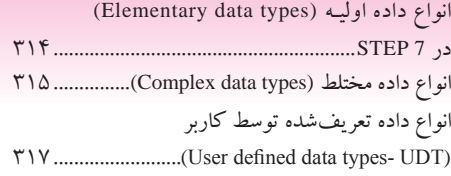

#### **فصل دوازدهم**

#### **توابع و بلوکهای تابع321.................................**

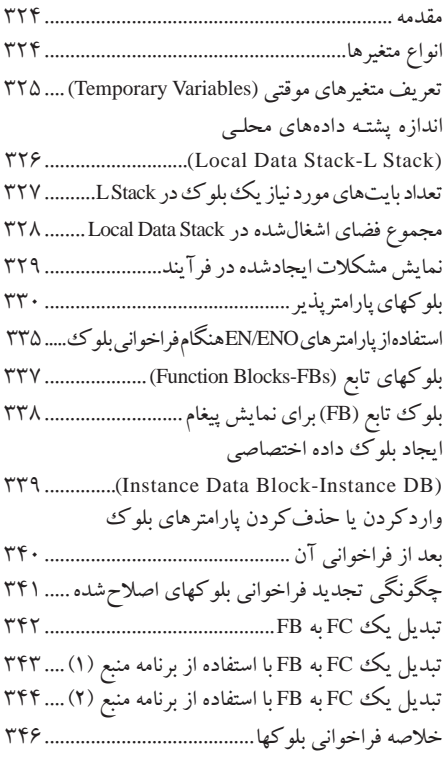

#### **فصل سیزدهم بلوکهای سازماندهی و مدیریت وقفهها349.......**

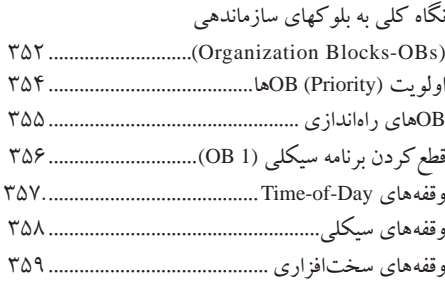

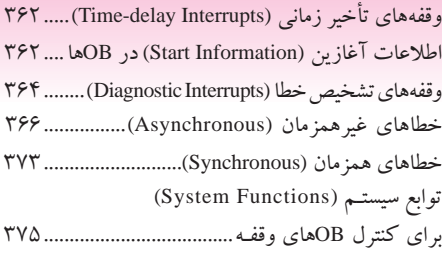

#### **فصل چهاردهم پردازش مقدار آنالوگ............................. 379**

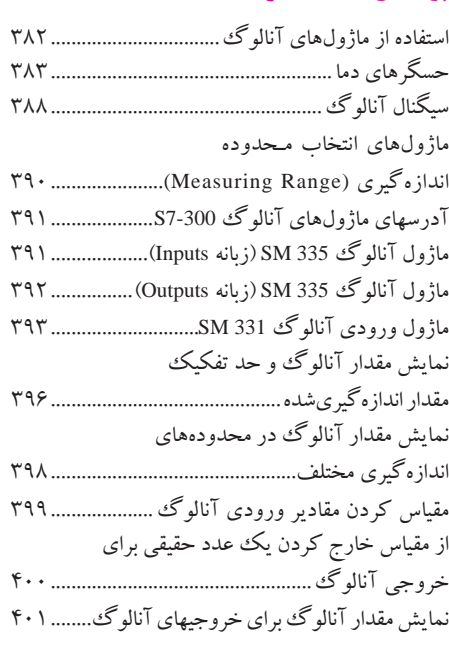

#### **بخش :3 شبكههاي صنعتي405...............**

#### **فصل پانزدهم**

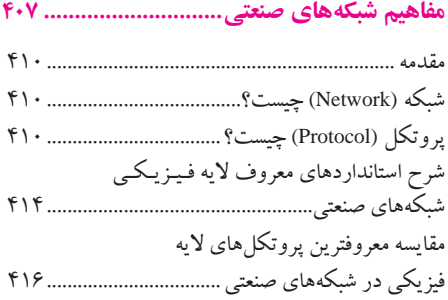

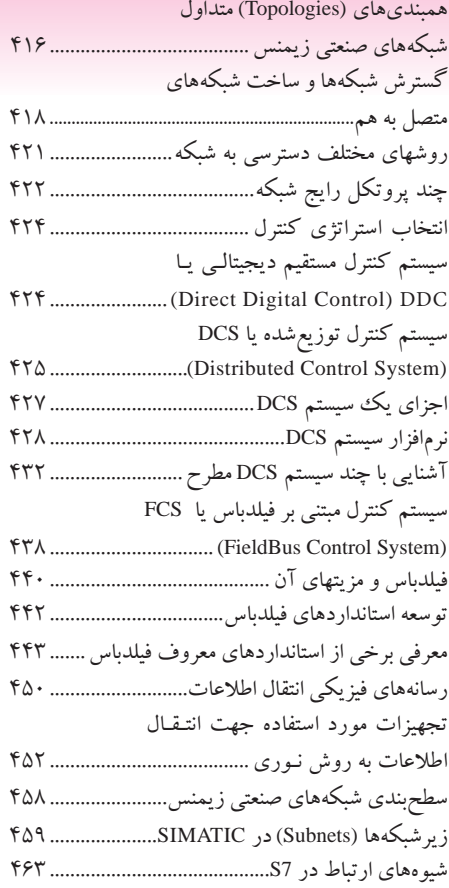

#### **فصل شانزدهم پيكربندي و برنامهنويسي شبكههاي صنعتي زيمنس465...........................................**

#### مقدمه468.................................................................... پيكربندي شبكههاي Profibus 468................................ سرويس DP468........................................................... O/I Distributedها469................................................. Slaveهاي هوشمند (Slave I-Slave Intelligent(470.... پیکربندی یک سیستم Master DP470.......................... ایجاد سیستم Slave/Master472.................................... پيكربندي Slave-Iها در شبكه DP Profibus 474........... برنامهنويسي سرويس DP براي سيستم Slave/Master480............................................. برنامهنويسي سرويس DP براي Slave-I/Master481......

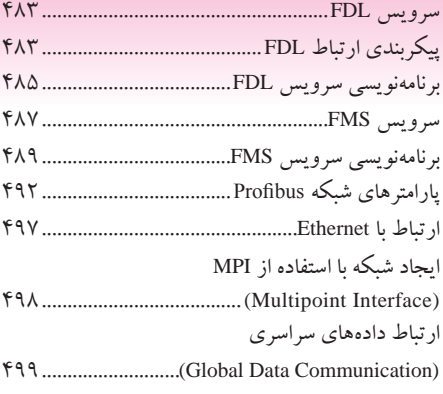

## **بخش :4 آشنايي با سایر امكانات**

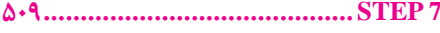

#### **فصل هفدهم**

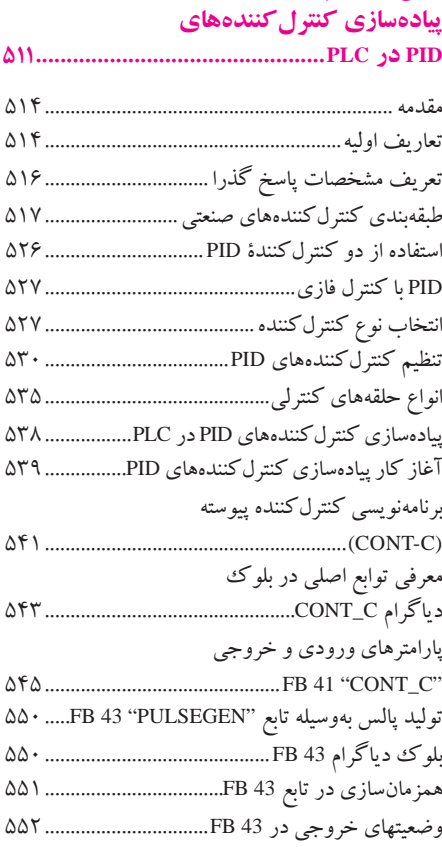

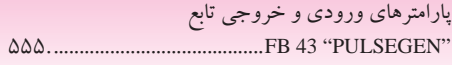

#### **فصل هجدهم**

#### **تنظیم پارامترهای CPU ..............................**

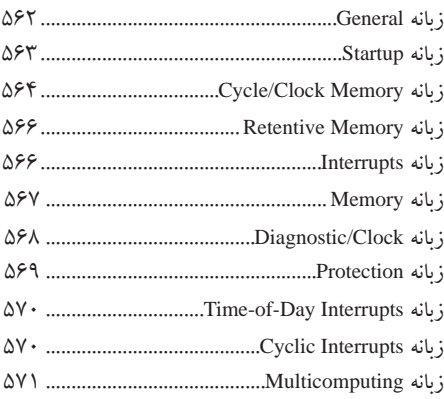

#### **فصل نوزدهم توابع آزمون............................................**

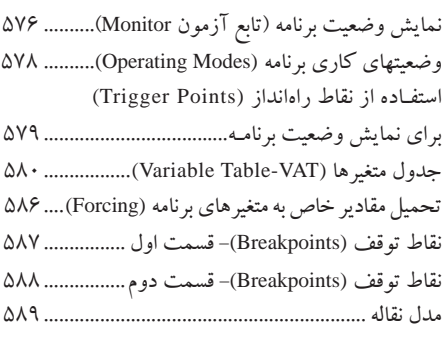

#### **فصل بیستم اشکالیابی ................................................**

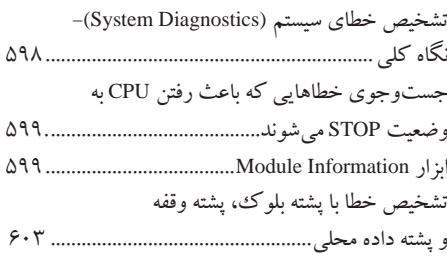

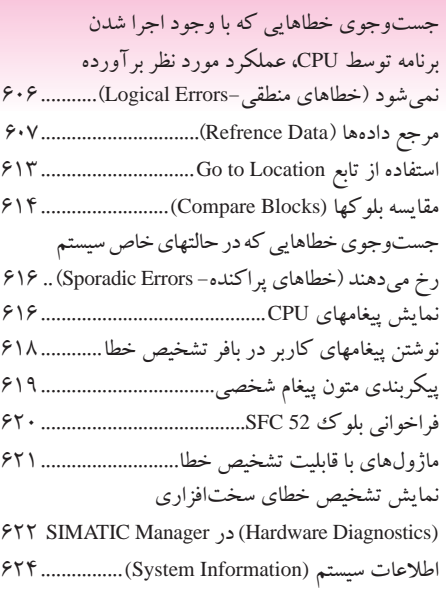

#### **فصل بیستم و يكم مباحث تکمیلی.........................................**

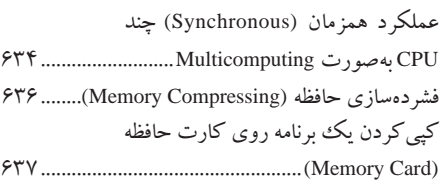

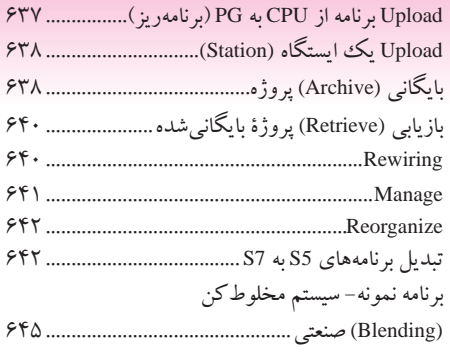

#### **ضمایم.......................................................**

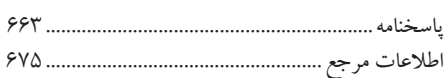

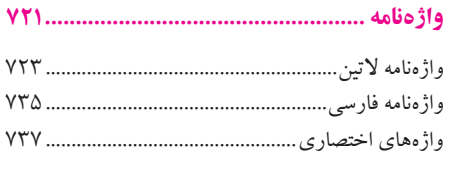

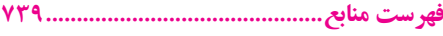